## **9/1 Plakate**

Wahlplakate, die ankommen!

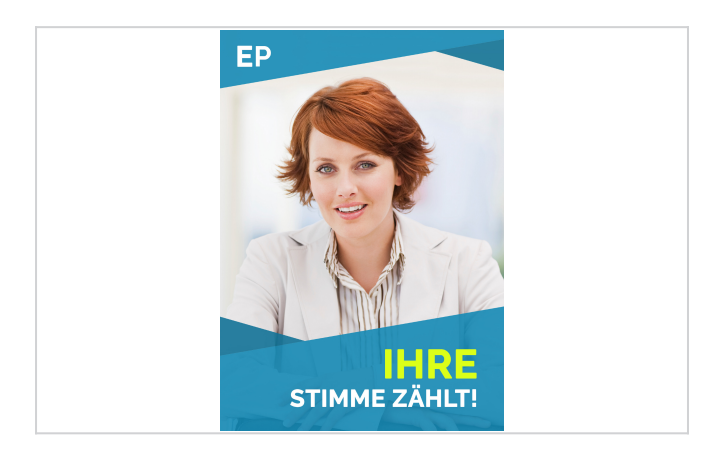

Das Sonderformat 9/1 Großfläche ist gerade im Rahmen der Wahlwerbung besonders bei Einzelkandidaten sehr beliebt. Großformatige Portrait-Aufnahmen oder die direkte Ansprache der Wähler kommen hier aufgrund der idealen Platzierung optimal zur Geltung.

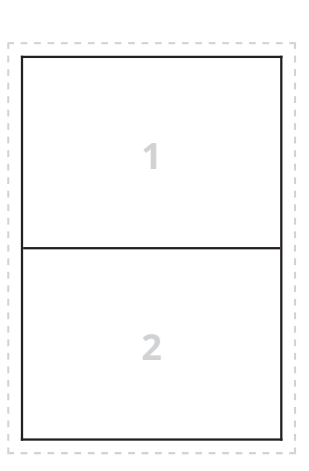

Sobald Ihr Auftrag und Ihre Daten vorliegen, machen wir uns an die Arbeit. Falls wir keinen Proof von Ihnen erhalten, wird dieses von uns erstellt und zugesandt. Nach Ihrer Freigabe drucken wir Ihre Plakate und versenden sie an den von Ihnen erstellten Verteiler.

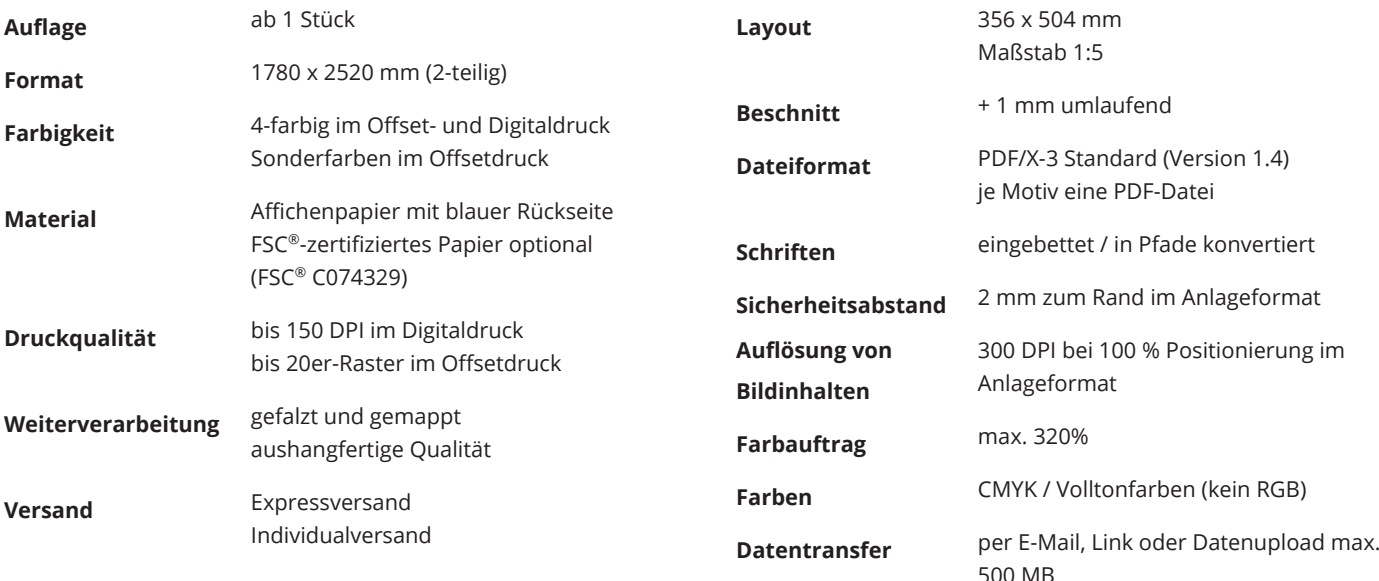

#### **Ellerhold AG**

Telefon: [+49 351 83933-0](tel:0049351839330) Verkauf: [plakate.radebeul@ellerhold.de](mailto:plakate.radebeul@ellerhold.de) PrePress: [prepress.radebeul@ellerhold.de](mailto:prepress.radebeul@ellerhold.de)

## **Ellerhold Wismar GmbH**

Telefon: [+49 3841 7961-0](tel:0049384179610) Verkauf: [plakate.wismar@ellerhold.de](mailto:plakate.wismar@ellerhold.de) PrePress: [prepress.wismar@ellerhold.de](mailto:prepress.wismar@ellerhold.de)

## **Ellerhold Witten GmbH**

Telefon: [+49 2302 929-9](tel:004923029299) Verkauf: [plakate.witten@ellerhold.de](mailto:plakate.witten@ellerhold.de) PrePress: [prepress.witten@ellerhold.de](mailto:prepress.witten@ellerhold.de)

#### **Ellerhold Zirndorf GmbH**

Telefon: [+49 911 69987-22](tel:00499116998722) Verkauf: [plakate.zirndorf@ellerhold.de](mailto:plakate.zirndorf@ellerhold.de) PrePress: [prepress.zirndorf@ellerhold.de](mailto:prepress.zirndorf@ellerhold.de)

**Hinweis:** Die Produkteigenschaften lassen sich ggf. nicht beliebig kombinieren und können je Produktionsstandort variieren!

# **Druckdatenhinweise für 9/1 Plakate**

## Dateiformat & Skalierung

### **Senden Sie uns Ihr Motiv als PDF-Dokument.**

Bitte senden Sie uns Ihr Motiv als PDF-Dokument im Format PDF/X-3 Standard (Version 1.4). Achten Sie darauf, dass alle Schriften vollständig im Dokument eingebettet oder in Pfade umgewandelt sind.

Andere Dateiformate können wir leider nicht annehmen.

#### **Legen Sie Ihr Dokument im Maßstab 1:5, also 356 x 504 mm an.**

Für 9/1 Plakate legen Sie die Daten bitte im Maßstab 1:5 an. Daher beträgt das Anlageformat 356 x 504 mm. Durch die Skalierung auf das Endformat erhalten wir dann die ausreichende Auflösung von Bildern sowie den korrekten Beschnitt.

## Auflösung von Bildinhalten

#### **Bilder sollten im Anlageformat eine Auflösung von 300 DPI haben.**

Die Auflösung Ihrer Bilder sollte im Anlageformat ca. 300 DPI betragen. Durch die Skalierung erhalten wir dann die ausreichenden 60 DPI im Endformat.

Bitte vermeiden Sie es unbedingt, uns Daten als 1:1-Dokument mit 300 DPI zu liefern. Derartige Datenmengen lassen sich nicht verarbeiten. Höhere Auflösungen bringen keinen Mehrwert an Details, sondern verlangsamen nur unnötig den Verarbeitungsprozess. Gehen Sie jedoch auch nicht weiter als 10% unter die empfohlenen Auflösungen. Die Auflösungen berücksichtigen bereits die jeweilige zu druckende Rasterweite und den Betrachtungsabstand. Je größer das Plakat, um so größer ist der Betrachtungsabstand und um so kleiner kann die Auflösung bezogen auf das Format sein.

Wenn Sie zur Erstellung des Dokuments mit mehreren Bildebenen gearbeitet haben, reduzieren Sie diese bitte auf eine Ebene, bevor Sie uns das Dokument senden.

## Beschnitt

#### **Legen Sie im Anlageformat umlaufend einen Beschnitt von 1 mm an.**

Durch die Skalierung auf das Endformat (Maßstab 1:1) erhalten wir dann den ausreichenden Beschnitt von 5 mm. Der Beschnitt sollte (wenn möglich) nicht als reine Formatzugabe hinzugefügt werden. Sie können in den meisten Layoutprogrammen (bsp. Adobe InDesign, Adobe Illustrator) einen Beschnitt bei der Dokumenteinrichtung hinzufügen. Achten Sie beim Erstellen Ihrer Druckdatei darauf, dass der angelegte Beschnitt auch in das PDF exportiert wird.

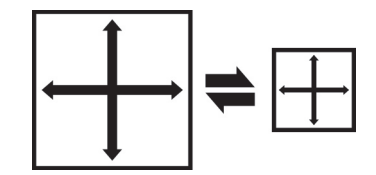

Endformat 1780 x 2520 mm (Maßstab 1:1)

Anlageformat 356 x 504 mm (Maßstab 1:5)

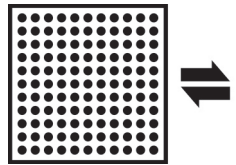

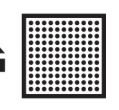

Endformat 60 DPI

Anlageformat 300 DPI

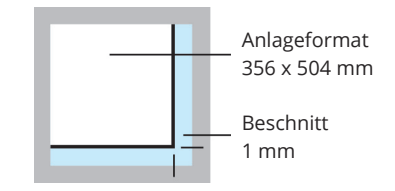

## Sicherheitsabstand

#### **Wir empfehlen einen Sicherheitsabstand von 2 mm im Anlageformat.**

Wir empfehlen Ihnen bei der Gestaltung Ihrer 9/1 Plakate, dass Elemente, die sich am Endformatrahmen oder der Stanzlinie befinden, in den Beschnitt zu ziehen oder mit einem Sicherheitsabstand von 2 mm davor enden zu lassen.

## Teilung

#### **Das 9/1 Plakat wird standardmäßig in 2er-Teilung ausgeliefert.**

Durch die Überlappung an den Klebeflächen bei mehrteiligen Plakaten kann es sein, dass Gestaltungs-Elemente nicht ganz passgenau aneinander liegen. Achten Sie daher bei der Gestaltung Ihrer Plakate darauf, dass kleine Logos, Texte oder andere wichtige Bildinformationen möglichst nicht auf den Teilungslinien liegen.

Bitte legen Sie Ihre Gestaltung ganzflächig an, die spätere Teilung Ihres Plakates übernehmen wir als Teil der Druckvorbereitung.

## Farben

#### **Legen Sie alle Daten im CMYK an.**

Bitte legen Sie für Ihre 9/1 Plakate alle Daten (auch Bilder oder andere Objekte) in CMYK und / oder Volltonfarben an. Bitte konvertieren Sie RGB-Farben selbst in CMYK, um ungewollte Farbveränderungen zu vermeiden. RGB-Farben dienen nur der Farbdarstellung an einem Computer-Monitor. Um den kleineren Farbraum der Druckfarben darzustellen, ist der CMYK-Farbmodus besser geeignet. So ist schon am Monitor zu sehen, wie sich verschiedene Farbtöne durch den kleineren CMYK-Farbraum im Druck weniger leuchtend darstellen werden.

Produktionsbedingt sind Volltonfarben nur im Offsetdruck möglich. Handelt es sich um einen Digitaldruck, werden diese Farben möglichst gut simuliert. Der maximale Farbauftrag sollte 320% nicht überschreiten.

## Schwarzaufbau

### **Schwarze und graue Schriften in (0/0/0/100) CMYK anlegen.**

Schwarze und graue Schriften sowie Objekte sollten nur in reinem Schwarz (0/0/0/100) CMYK angelegt werden. Schwarz, dass aus mehreren Farben angelegt ist, ist nicht zu empfehlen, da es dadurch leicht zu Passerungenauigkeiten kommen kann.

### **Große Schwarzflächen in (50/0/0/100) CMYK anlegen.**

Damit schwarze Flächen richtig Tiefschwarz erscheinen, ist es notwendig eine sogenannte "Unterfarbenzugabe" hinzuzufügen. Dabei wird Cyan dem Schwarz hinzugefügt. Dies gilt nur bei großen Schwarzflächen und Headlines – nicht bei kleineren Schriftgrößen!

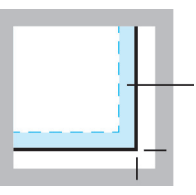

Sicherheitsabstand 2 mm

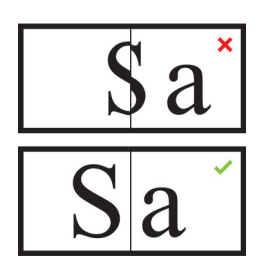

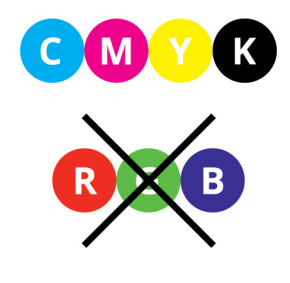

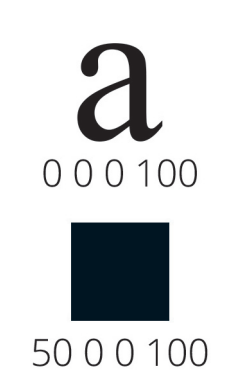

## Ellerhold Gruppe (\*)

## Trapping

#### **Überfüllungen/Unterfüllungen müssen nicht extra angelegt werden.**

Da die Druckfarben nacheinander übereinandergedruckt werden, können sogenannte Blitzer (Weißräume) entstehen. Um diese zu vermeiden, müssen sich die Ränder von Hintergrund und dem Element leicht überlappen. Dies nennt man Unter- und Überfüllen oder auf Englisch "Trapping". Damit das Element visuell nicht plötzlich größer oder kleiner erscheint, wird immer die hellere Farbe überfüllt und die dunklere unterfüllt.

Bitte beachten Sie, dass Über- und Unterfüllungen nicht extra angelegt werden müssen. Das übernehmen wir - individuell passend zu Ihrem Produkt.

## Überdrucken

#### **Überdrucken-Funktion nutzen, um mögliche Blitzer zu vermeiden.**

Die Überdrucken-Funktion kann beim Erstellen der Druckdaten in Einzelfällen für Ihre 9/1 Plakate genutzt werden, um beim späteren Druck mögliche Blitzer zu vermeiden. Beim Überdrucken ist aber zu beachten, dass die Farben im Offsetdruck lasierend sind, also durchscheinend. Wird beispielsweise ein blauer Kreis auf einen orangenen Untergrund gedruckt, ergibt dies keinen blauen Kreis, sondern es entsteht als Mischfarbe Grün. Überdrucken funktioniert folglich nicht bei farbigen Motiven, lediglich schwarze Objekte können in den meisten Fällen farbige Hintergründe überdrucken.

Weiße Elemente die auf Überdrucken eingestellt sind, sind im Druck nicht sichtbar!

Mit Ausnahme von Veredelungen, der Stanzkontur bzw. des Konturenschnitts, vermeiden Sie daher die Funktion Überdrucken, sofern Sie diesen Effekt nicht explizit wünschen!

Um die Überdruckvorschau im Adobe Acrobat Reader zu aktivieren, folgen Sie bitte den Anweisungen unserer [Anleitung.](https://www.ellerhold.de/downloads/ueberdruckvorschau.pdf)

#### Datentransfer

#### **Die Datenübertragung sollte per Mail oder über Web-Dienste erfolgen.**

Senden Sie uns gern Ihre Druckdaten für Ihre 9/1 Plakate via Mail. Bei Druckdaten über 20 MB empfehlen wir Ihnen, uns Ihre Druckdaten mit dem Web-Service "www.wetransfer.com" zukommen zu lassen.

Bitte übersenden Sie uns nur Dateien, die für den betreffenden Auftrag benötigt werden. Die Daten sollten klar strukturiert und leicht zuzuordnen sein.

Beachten Sie zudem die maximale Dateigröße je Motiv von 500 MB.

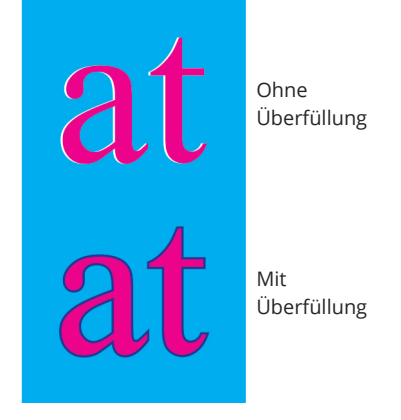

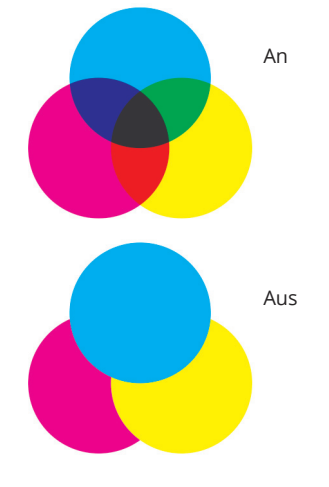

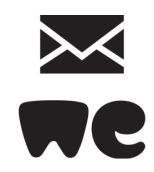

## Druckfreigabe

## **Sie erhalten vorab ein Low-PDF zur Ansicht per E-Mail.**

Vor Produktionsbeginn erhalten Sie per E-Mail ein Low-PDF zur Ansicht und Freigabe Ihrer 9/1 Plakate. Prüfen Sie dort grundsätzlich, ob wir die richtigen Daten (z. B. Variante oder Motiv) erhalten haben, bevor wir die Daten verarbeiten. Das PDF ist für einen zügigen E-Mail-Verkehr extrem komprimiert und dient nur der inhaltlichen Kontrolle (Satz- und Rechtschreibfehler). Beachten Sie, dass alle Farben an einem Monitor nicht farbverbindlich dargestellt werden können. Erteilen Sie uns bitte die Freigabe, indem Sie uns auf die gesendete E-Mail antworten.

Nur durch eine rechtzeitige Datenabgabe ist eine Produktion ohne Verzug zur gewährleisten.

Ohne die schriftliche Freigabe kann nicht produziert werden!

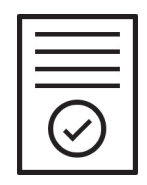